## **Chapter 2 : Fundamentals of C++**

### **Basic Programming Elements & Concepts**

# **Program Organization**

#### ! **Program statement**

- –Definition
- –Declaration
- –Action

#### ■ **Executable unit**

- Named set of program statements
- Different languages refer to executable units by different names
	- » Subroutine: Fortran and Basic
	- »Procedure: Pascal
	- »Function : C++

# **Program Organization**

### !**C++ program**

- Collection of definitions, declarations and functions
- Collection can span multiple files

### !**Advantages**

- –Structured into small understandable units
- Complexity is reduced
- Overall program size decreases

# **Object**

### ■ **Object is a representation of some information**

- Name
- – Values or properties
	- » Data members
- – Ability to react to requests (messages)!!
	- » Member functions

### !**When an object receives a message, one of two actions are performed**

- –Object is directed to perform an action
- –Object changes one of its properties

# **A First Program - Greeting.cpp**

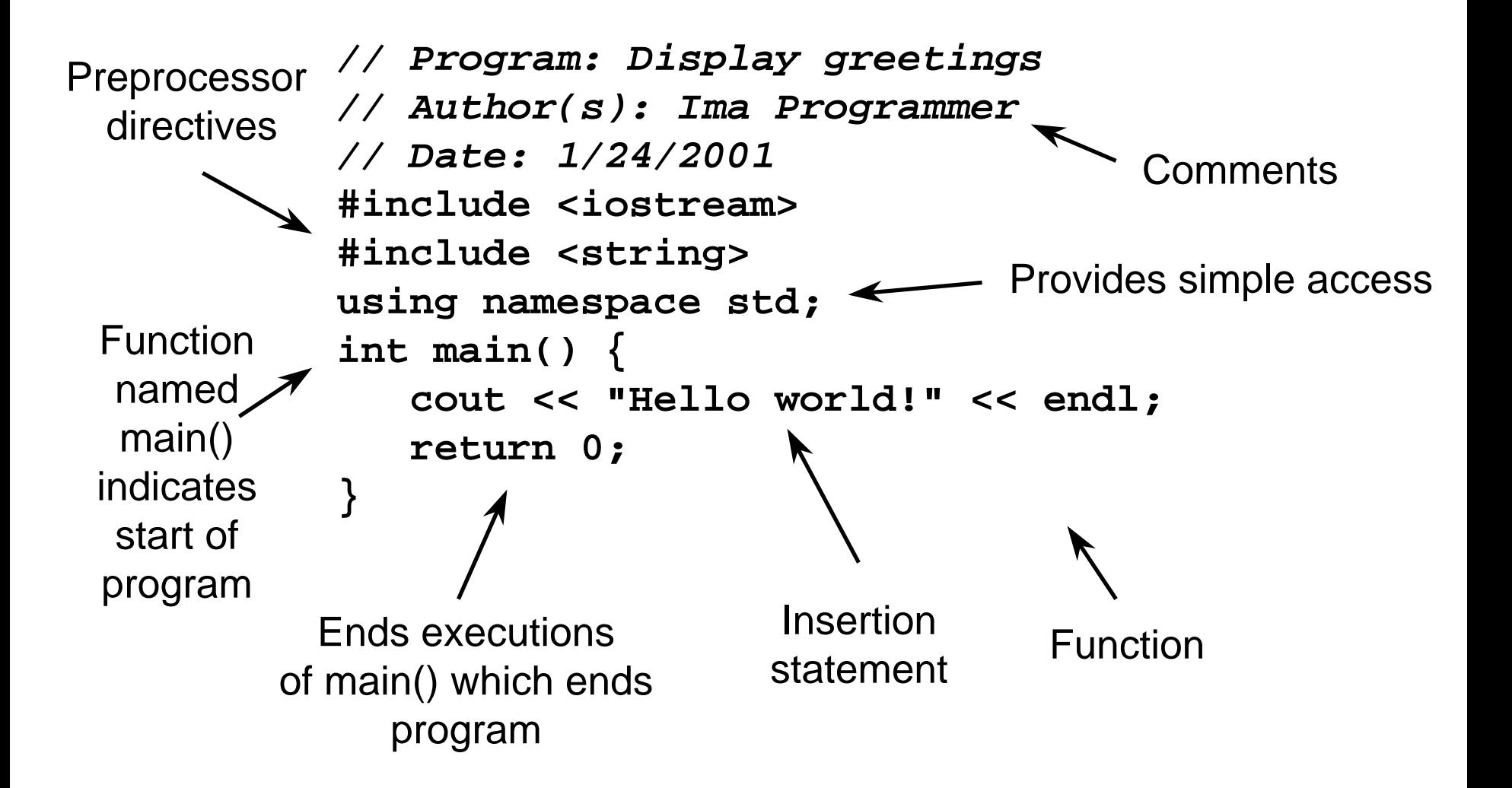

# **Greeting Output**

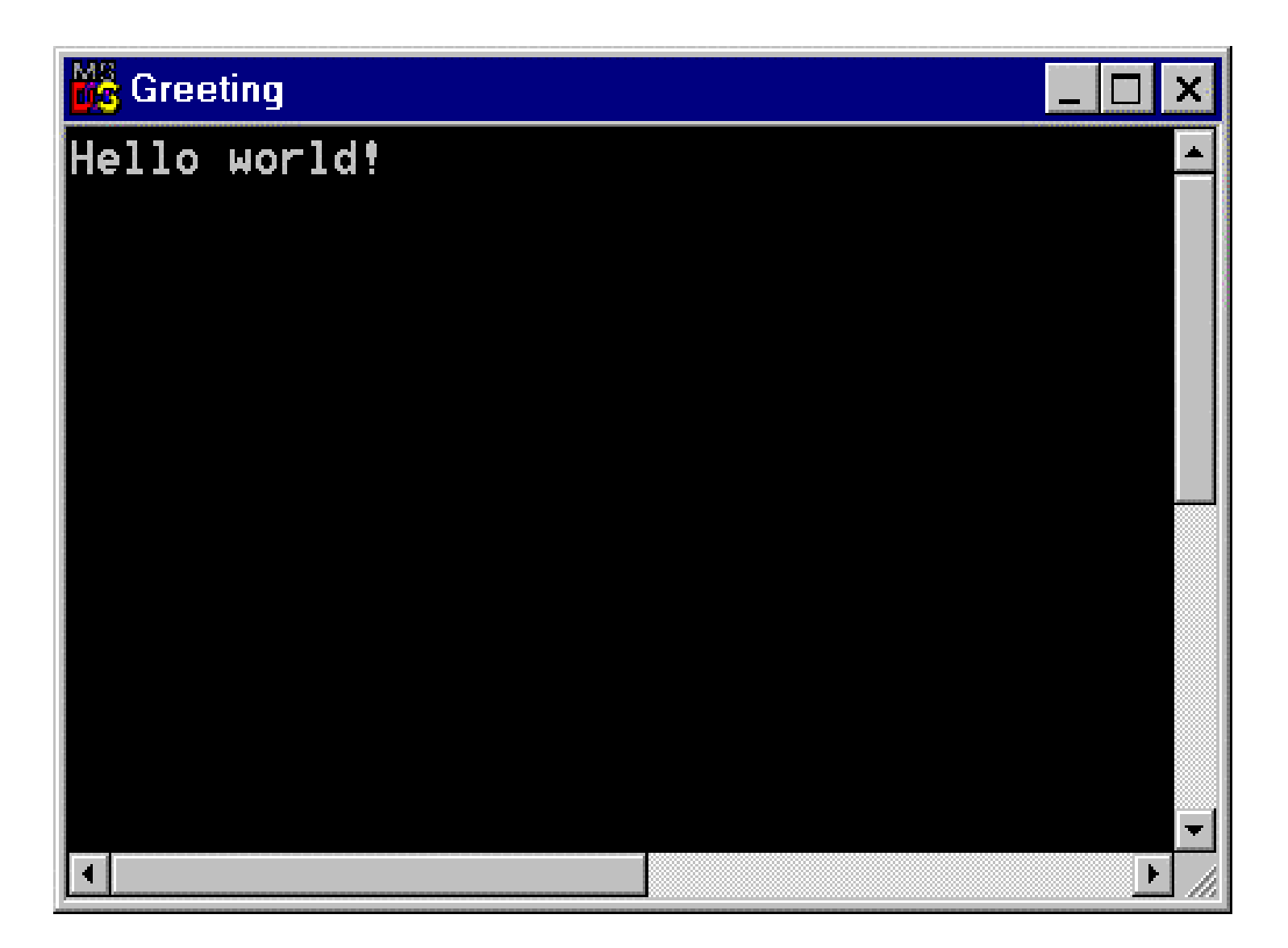

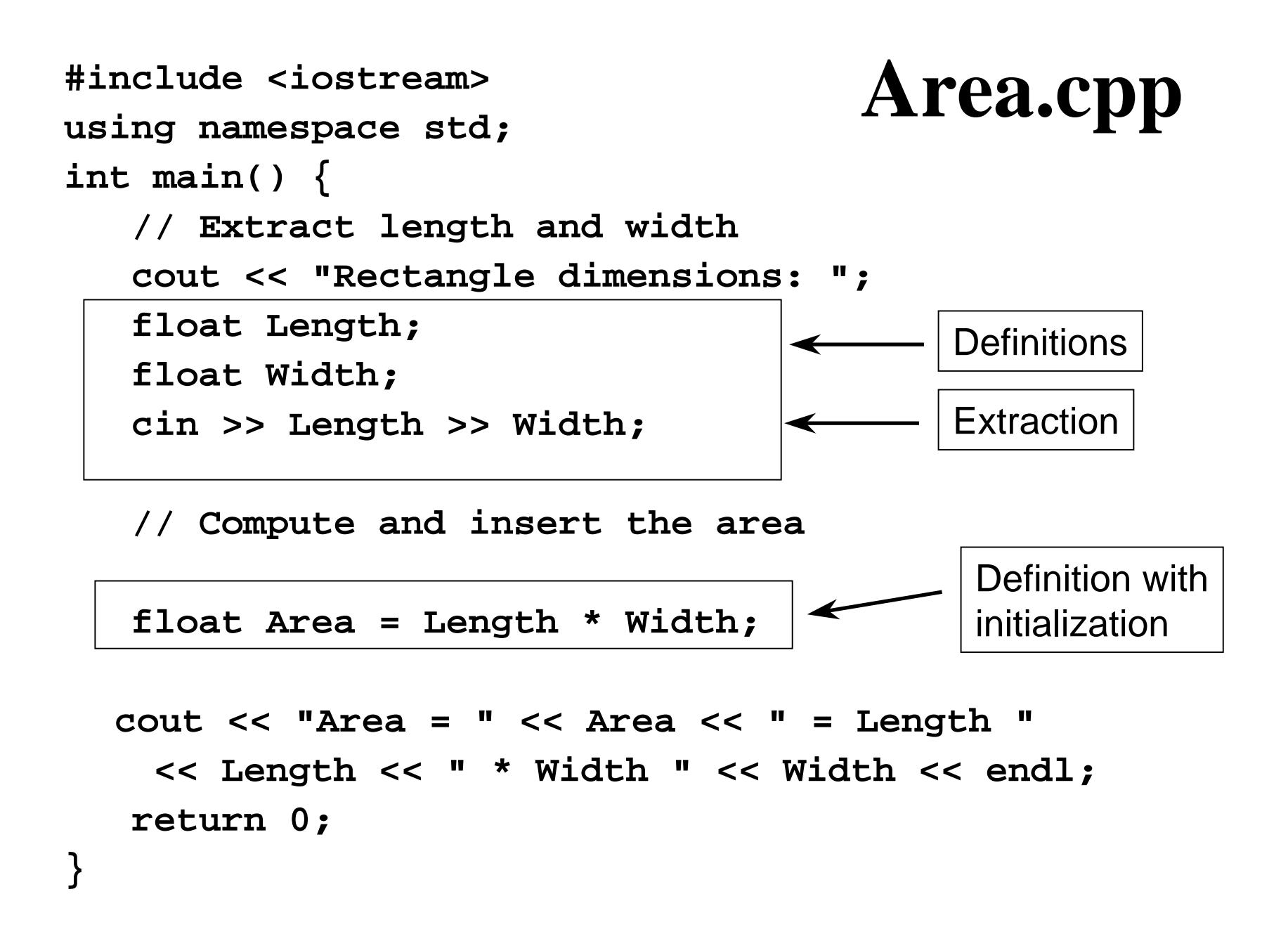

# **Visual C++ IDE with Area.cpp**

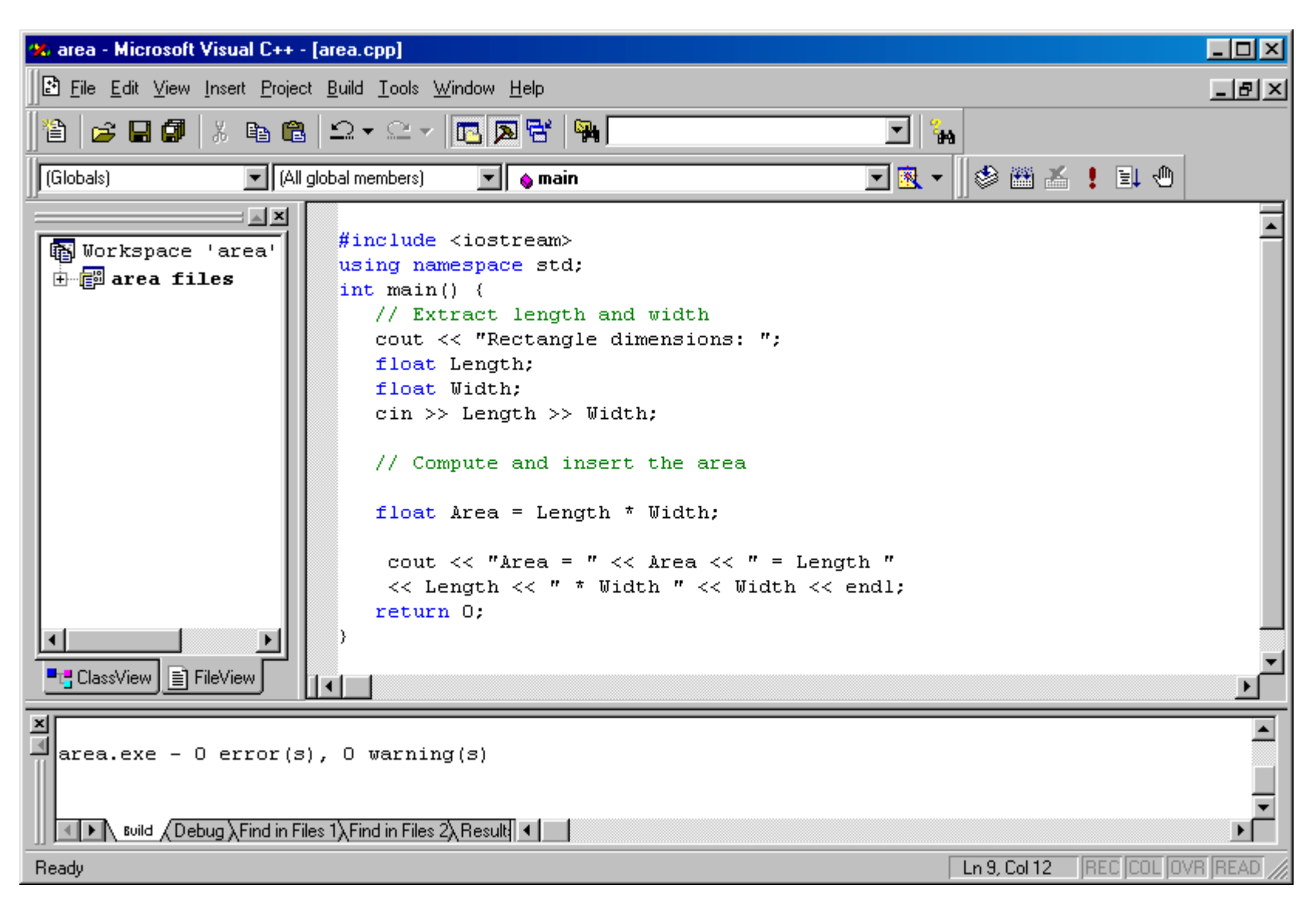

# **Area.cpp Output**

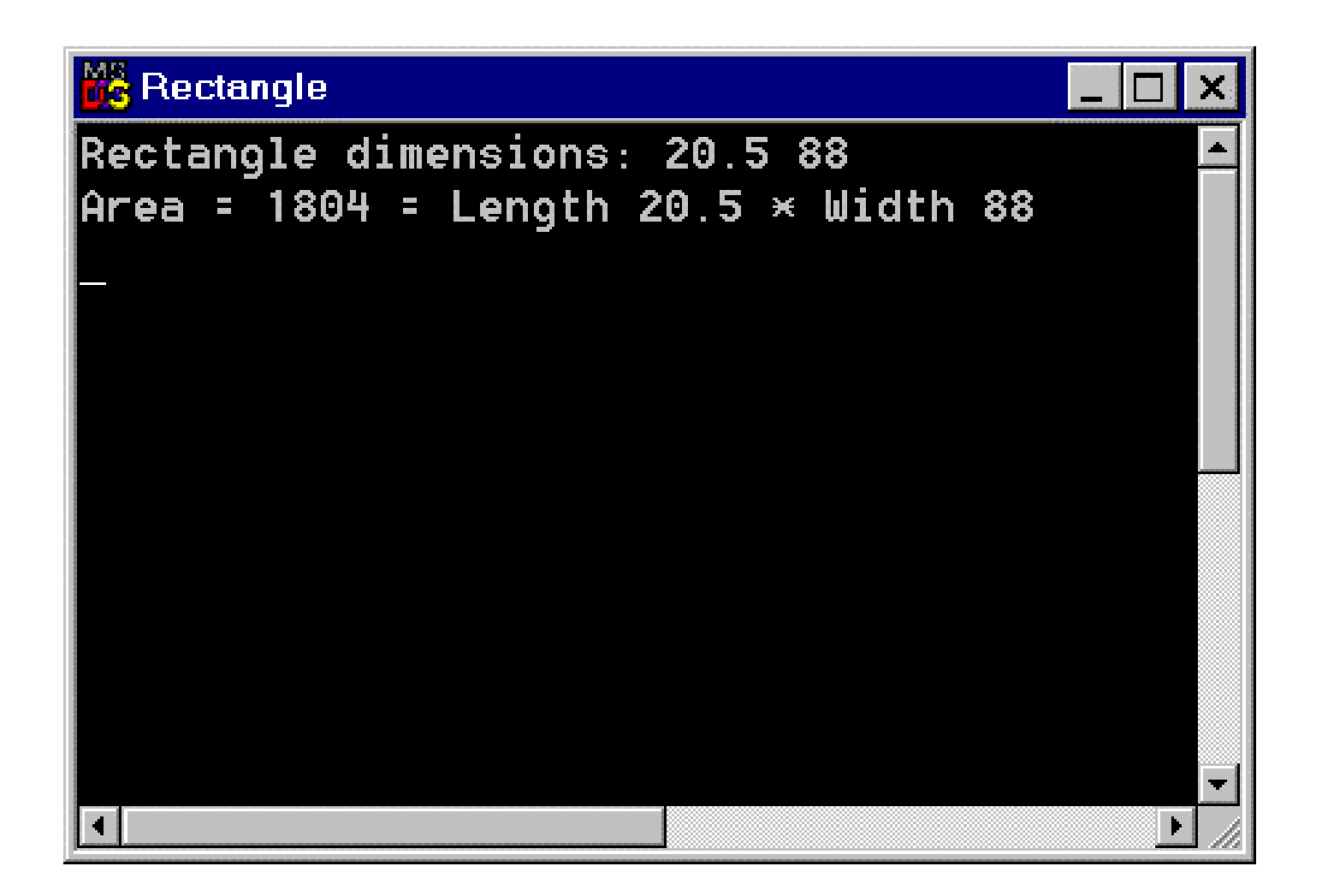

### **Comments**

■ Allow prose or commentary to be included in **program**

#### !**Importance**

- –Programs are read far more often than they are written
- – Programs need to be understood so that they can be maintained

## **Comments (cont.)**

### !**C++ has two conventions for comments**

- / / single line comment (preferred)
- / \* long comment \*/ (save for debugging)

### !**Typical uses**

- Identify program and who wrote it
- Record when program was written
- Add descriptions of modifications

## **Fundamental C++ Objects**

### !**C++ has a large number of fundamental or built-in object types**

#### !**The fundamental object types fall into one of three categories** 5

- Integer objects
- Floating-point objects

 $\mathbf 1$ 

– Character objects

1.28345

P

Z

3.14

# **Integer Object Types**

#### **If** The basic integer object type is int

- The size of an **int** depends on the machine and the compiler
	- » O n PCs it is normally 16 or 32 bits

#### ■ Other integers object types

- **short**: typically uses less bits
- **long**: typically uses more bits
- ! **Different types allow programmers to use resources more efficiently**
- Standard arithmetic and relational operations are **available for these types**

## **Integer Constants**

#### ! **Integer constants are positive or negative whole numbers**

#### ! **Integer constant forms**

- Decimal
- Octal (base 8)
	- » Digits 0, 1, 2, 3, 4, 5, 6, 7
- Hexadecimal (base 16)
	- » Digits 0, 1, 2, 3, 4, 5, 6, 7, 8, 9, a , b, c, d, e, f, A, B, C, D, E, F

## **Decimal Constants**

#### !**Examples**

- 9 7
- 40000L L or l indicates long integer
- 50000
- 23a (illegal)

### ■ The type of the constant depends on its size, **unless the type specifier is used**

## **Character Object Types**

! **Character type** char **is related to the integer types**

■ Characters are encoded using a scheme where an **integer represents a particular character**

#### ! **ASCII is the dominant encoding scheme**

- Examples
	- » **' '**
		- encoded as 32 **'+'** encoded as 43
	- » **'A'**
	- » **'a'**
- encoded as 65 **'Z'** encoded as 90
- **'z'** encoded as 122
- Appendix A gives the complete ASCII character set

## **Character Operations**

- !**Arithmetic and relational operations are defined for characters types**
	- **'a' < 'b'** is true
	- **'4' > '3'** is true
	- **'6' <= '2'** is false

## **Character Constants**

! **Explicit (literal) characters within single quotes** – **'a','D','\*'**

#### ! **Special characters - delineated by a backslash \**

- Two character sequences (escape codes)
- Some important special escape codes
	- **\t** denotes a tab **\n** denotes a new line
	-
	- **\\** denotes a backslash **\'** denotes a single quote
	- **\"** denotes a double quote
- **'\t'** is the explicit tab character, **'\n'** is the explicit new line character, and so on

# **Literal String Constants**

- A literal string constant is a sequence of zero or **more characters enclosed in double quotes**
	- » **"We are even loonier than you think"**
	- » **"Rust never sleeps\n"**
	- $\gg$ **"Nilla is a Labrador Retriever"**

#### ■ **Not a fundamental type**

# **Floating-Point Object Types**

#### ! **Floating-point object types represent real numbers**

- Integer part
- Fractional part

■ The number 108.1517 breaks down into the following **parts**

- 108 integer part
- 1517 fractional part

! **C++ provides three floating-point object types**

- **float**
- **double**
- **long double**

# **Floating-Point Constants**

#### !**Standard decimal notation**

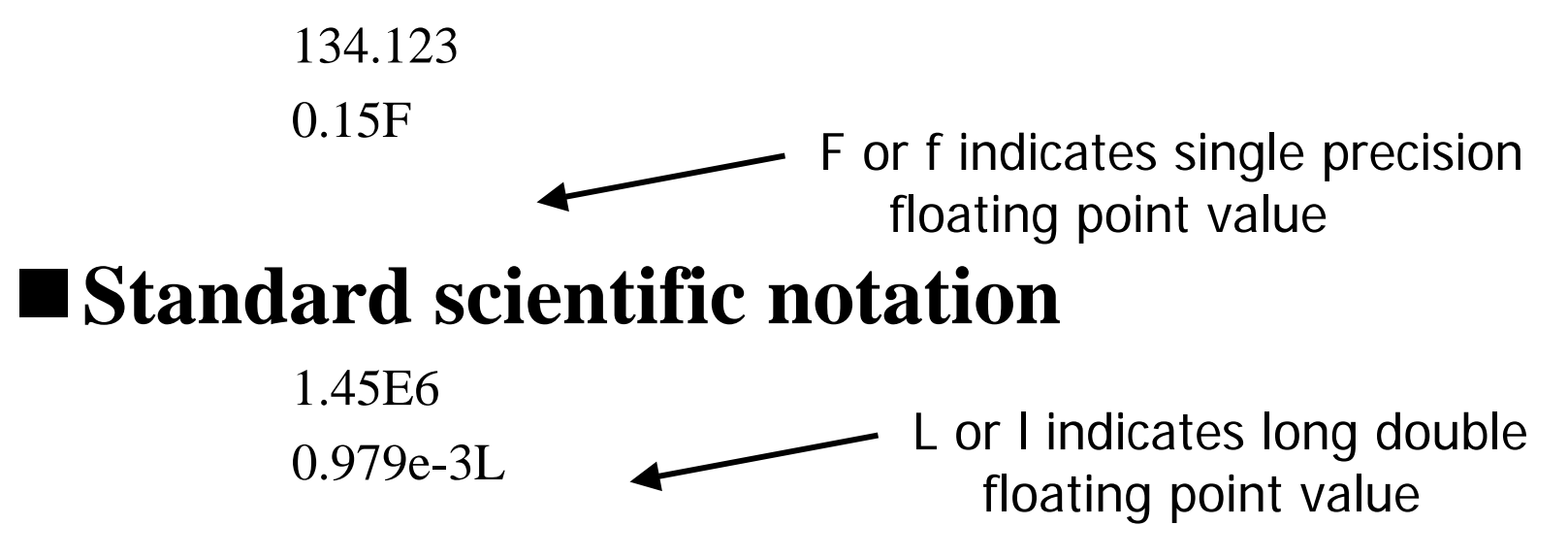

■ When not specified, floating-point constants **are of type** double

## **Names**

#### ■ Used to denote program values or components

#### ■ A valid name is a sequence of

- Letters (upper and lowercase)
- Digits
	- » A name cannot start with a digit
- Underscores
	- » A name should not normally start with an underscore

#### ! **Names are case sensitive**

MyObject is a different name than MYOBJECT

#### ! **There are two kinds of names**

- Keywords
- Identifiers

## **Keywords**

- **Keywords are words reserved as part of the language**
	- **int**, **return**, **float**, **double**
- !**They cannot be used by the programmer to name things**
- !**They consist of lowercase letters only**
- !**They have special meaning to the compiler**

## **Identifiers**

#### ■ **Identifiers should be**

- Short enough to be reasonable to type (single word is norm)
	- » Standard abbreviations are fine (but only standard abbreviations)
- Long enough to be understandable
	- » When using multiple word identifiers capitalize the first letter of each word

#### ! **Examples**

- **Min**
- **Temperature**
- **CameraAngle**
- **CurrentNbrPoints**

## **Definitions**

■ All objects that are used in a program must be **defined**

#### ■ An object definition specifies

- Type
- Name

#### ! **General definition form**

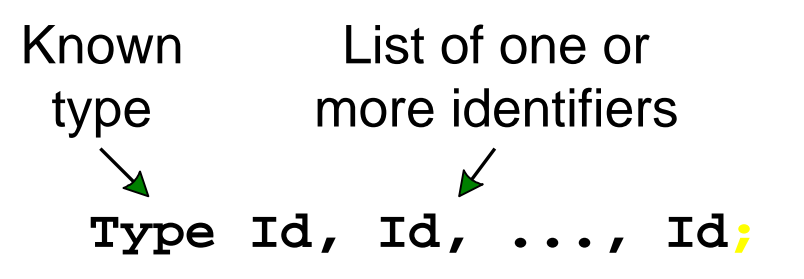

Our convention is one definition per statement!

# **Examples**

**char Response;**

**int MinElement;**

**float Score;**

**float Temperature;**

- **int i;**
- **int n;**

**char c;**

**float x;**

**Objects are uninitialized with this definition form**

**(Value of a object is whatever is in itsassigned memory location)** 

# **Arithmetic Operators**

#### ! **Common**

- –Addition $+$
- Subtraction -
- Multiplication \*
- –Division/
- Mod  $\%$

Write **m\*x + b**not **mx** $mx + b$ 

#### ! **Note**

- No exponentiation operator
- Single division operator
- Operators are **overloaded** to work with more than one type of object

# **Integer Division**

### !**Integer division produces an integer result**

–Truncates the result

#### !**Examples**

- **3 / 2** evaluates to 1
- **4 / 6** evaluates to 0
- **10 / 3** evaluates to 3

# **Mod**

### !**Produces the remainder of the division**

### !**Examples**

- **5 % 2** evaluates to 1
- **12 % 4** evaluates to 0
- **4 % 5** evaluates to 4

## **Operators and Precedence**

#### !**Consider** *mx + b*

- Consider **m\*x + b** which of the following is it equivalent to  $(m * x) + b$ **<sup>m</sup>\* (x + b)**
- ◆ Operator precedence tells how to evaluate expressions
- ◆ Standard precedence order
	- () Evaluate first, if nested innermost done first
	- $*$  /  $\%$  Evaluate second. If there are several, then evaluate from left-to-right + - Evaluate third. If there are several, then evaluate from left-to-right

### **Operator Precedence**

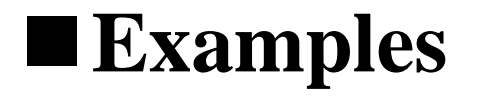

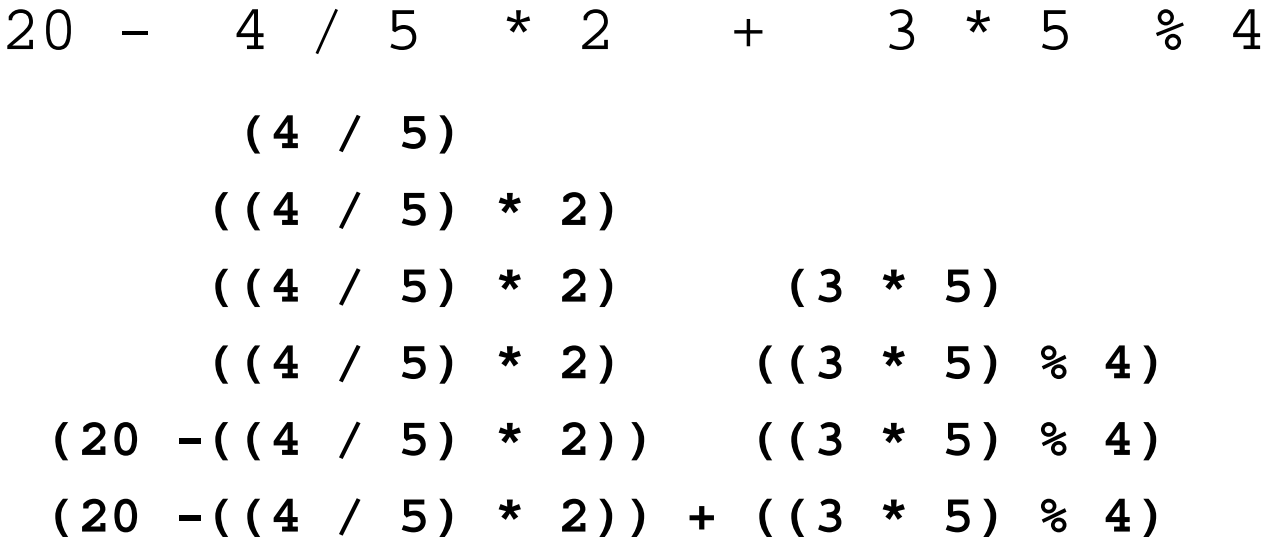

# **Defining and Initializing**

- When an object is defined using the basic form, the **memory allotted to it contains random information**
- Better idea to specify its desired value at the same **time**
	- Exception is when the next statement is an extraction for the object
- Remember our convention of one definition per **statement!**

## **Examples**

```
int FahrenheitFreezing = 32;
char FinalGrade ='A';
cout << "Slope of line: ";
float m;
cin >> m;
cout << "Intercept: ";
float b;
cin >> b;
cout << "X value of interest: ";
float x;
cin >> x;
float y = (m * x) + b;
```